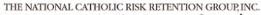

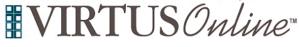

## Registration Instructions Diocese of Charleston

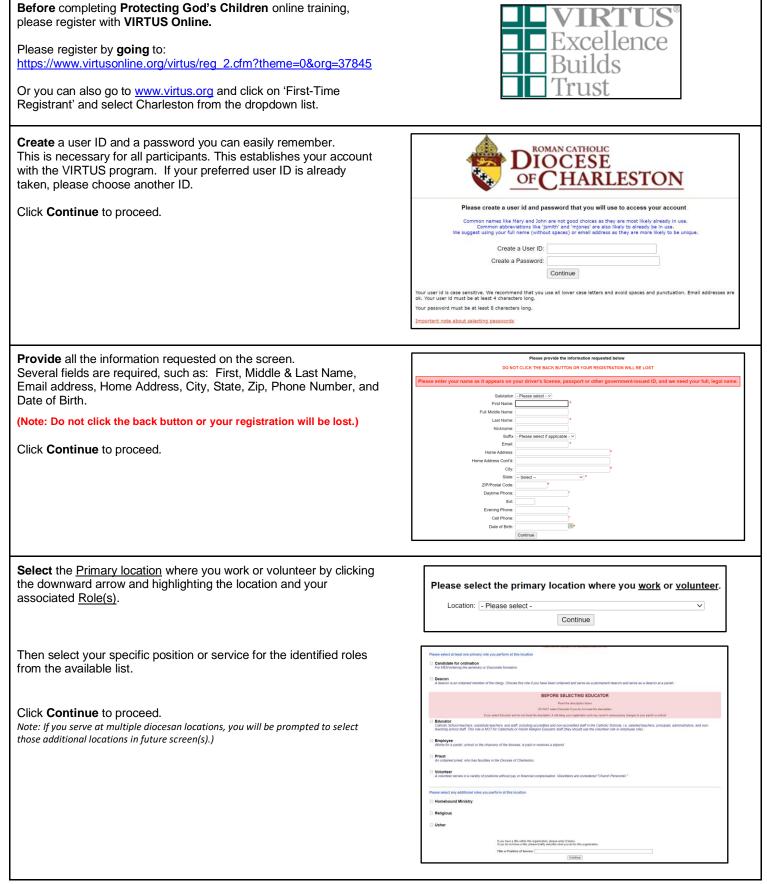

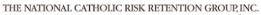

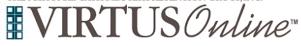

## Registration Instructions Diocese of Charleston

| <ul> <li>Your selected location(s) and role(s) are displayed on the screen.</li> <li>Select <u>YES</u>, if you need to add secondary/additional locations and roles.</li> <li>Otherwise, if your list of locations is complete, select <u>NO</u>.</li> </ul> | You have chosen following locations and roles:<br>Blessed Pier Giorgio Frassati Parish (Myrtle Beach)<br>• Volunteer ✓                                                                                                    |
|----------------------------------------------------------------------------------------------------|----------------------------------------------------------------------------------------------------|
|                                                                                                    | Are you associated with any other locations?<br>Yes No                                                                                                    |
| Please read the Child Protection Policy.                                                                                                    | Diocese of Charleston, South Carolina<br>Child Protection Policy                                                                                                    |
| To proceed, please check the box and provide your <b>electronic</b> signature and today's date.                                                                                                    | ···· - +   1 of 32 ···· Q ··· •                                                                                                    |
| Click Continue to proceed.                                                                                                    | THE DIOCESE OF CHARLESTON POLICY CONCERNING THE PROTECTION OF MINORS AND VULNERABLE ADULTS FROM SEXUAL ABUSE BY CHURCH PERSONNEL (2022) AND ODE OF CONDUCT FOR CHURCH PERSONNEL AND MINISTERIAL STANDARDS AND GUIDELINES FOR DEALING WITH MINORS AND VULNERABLE ADULTS    Problems viewing PDF? Downladt    Problems viewing PDF? Downladt    Problems viewing PDF? Downladt    Please provide an electronic achonoldeggment to confirm you have received Le document abov.    Full Name (first, middia, and    Luit Name (first, middia, and    Luit Name (first, middia, and    Luit Name (first, middia, and    Luit Name (first, middia, and    Luit Name (first, middia, and    Luit Name (first, middia, and    Luit Name (first, middia, and    Luit Name (first, middia, and    Luit Name (first, middia, and    Luit Name (first, middia, and    Luit Name (first, middia, and    Luit Name (first, middia, and |
| Please read the Code of Conduct.                                                                                                    | Diocese of Charleston, South Carolina                                                                                                    |
| To proceed, please check the box and provide your <b>electronic</b> signature and today's date.                                                                                                    | Code of Conduct           '≔ ··· - +   1 of 8 ··· Q ··· ↑                                                                                                    |
| Click Continue to proceed.                                                                                                    | <section-header><section-header><section-header></section-header></section-header></section-header>                                                                                                    |

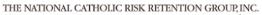

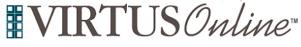

## Registration Instructions Diocese of Charleston

| Please read the Social Media Policy.                         | Diocese of Charleston, South Carolina                                                                                                    |
|--------------------------------------------------------------|----------------------------------------------------------------------------------------------------|
| To proceed, please check the box and provide your electronic | Social Media Policy                                                                                                    |
| signature and today's date.                                  | ·≔ ··· - +   1 of 2 ··· Q ··· ▲                                                                                                    |
| Click <b>Continue</b> to proceed.                            | Diocese of Charleston<br>Social Media Policy                                                                                                    |
|                                                              | <b>PRE-ANRLE</b> The Remain Calculate Discusses of Charlestana places the highest value on the integrity of Charek<br>Prevensel in comparishes, agameies, schools and argumizations, All Church Pressmel must tyeloid<br>Christian values and work diligently to serve and enhance the mission of the Church. This Policy<br>provides a set of standards for conduct in certain situations regarding an individual's public voice on<br>social media. <b>DEFINITIONE</b> Church Pressmel?: For the purposes of these guidelines, the following are included in the definition of<br>"Church Pressmel?: hishops, priest, deaceas, religious, lay employees, and lay volunteers involved in<br>ministry for the Discese, its partiles and schools.           Seciel Media: any form of electronic communication, including but not limited to velovities or "ages"<br>that are designed to ture communication into interactive dialogue, such as Mogavivitis, mobile phone,<br>computer or tablet "age", message bandwirdforman. Fearbook. Unro, TaVia, Tyviar, Vistur, Viaro, Vienoo, |
|                                                              | Linkolln, Instigram, TumMer, Snapchat, GrowyMe, etc.  Problems viewing PDF? Download  I hardby represent that I have read, and understand this document.                                                                                                    |
|                                                              | Please provide an electronic acknowledgement to confirm you have received<br>the document above.<br>Full Name (first, middle, and<br>last):<br>Today's Date':<br>Continue                                                                                                    |
| Please answer the two questions.                             | Do you drive your personal vehicle on behalf of a parish or school?<br>○ Yes<br>○ No                                                                                                    |
| Click <b>Continue</b> to proceed.                            | <ul> <li>No</li> <li>Do you handle money, have financial responsibility, or make financial decisions as part of your role within a parish or school?</li> <li>Yes</li> <li>No</li> </ul>                                                                                                    |
|                                                              | Continue                                                                                                    |
| Please answer the four questions and respond as needed.      | Have you ever been the subject of any civil, criminal, or legal complaint involving an allegation of any type of abuse or neglect of a child, an eldeny adult or an adult with a disability?<br>O res O No                                                                                                    |
| Click <b>Continue</b> to proceed.                            | If yes, fully explain the situation and outcome.                                                                                                    |
|                                                              | Have you ever been arrested for, convicted of, or plead guilty to a criminal offense? Yes No If yes, fully explain the situation and outcome.                                                                                                    |
|                                                              | Have you ever been prohibited by this or any diocese from engaging in ministry or had your ministry restricted in any way? O Yes O No If yes, fully explain the situation and outcome.                                                                                                    |
|                                                              | Are there any oriminal charges pending against you?<br>O Yes<br>O No<br>If yes, fully explain the situation and outcome.                                                                                                    |
|                                                              | Ideclare that the statements on this form are true and correct Full Name (first, middle, and last):     Today's Date':     (mm/ddlyyyy)     Continue                                                                                                    |

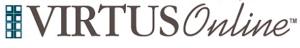

Please review "I entered my FULL, LEGAL name - Begin Thank you for registering with VIRTUS Online. Background Check" on the screen to be directed to the Thank you for registering for a Protecting God's Children session and with VIRTUS Online You will receive an email confirming your registration for the session you selected. Selection.com background check secure website, FASTRAX®. After you attend your session, your account request will be reviewed by your Con You will be notified via email when your VIRTUS Online account is activ Your registration is not complete You must complete a background check Within the secure website of FASTRAX®, please click on Enter ent for the children and volunteers of our diocese, we have chi Background Check Info to proceed. It is important to submit your full legal name to run a proper background check This is the information you entered Please complete the following steps within the background check First: registration Middle: Last: testsi process, which includes reviewing the inquiry release, entering Do you need to update this information to match your FULL, LEGAL name? applicant information, a final review, and the submission of the I need to enter my FULL, LEGAL name background check. To contact the background check provider with any issues within If you entered your full, legal name and are ready to continue, click the button below FASTRAX, please contact the Selection.com helpdesk at 800-325-Begin Background Check 3609. FASTRAY The Diocese of Charleston welcomes you! Protecting the children under the care of the Diocese of Charleston is paramount. The parents of children at our parishes, schools and organizations have placed their trust in everyone who has contact with children. This includes not only clerics, employees and volumers of the Diocese, but also members of religious orders and employees of other institutions that operate within the boundaries of the Diocese. DIOCESE OF CHARLESTON ne has a right to expect that we do everything possible to protect our children. Your participation in doing a sund check is appreciated and we wish to thank you for doing your part to ensure the safety of our children. Your Information Primary location: All Saints Parish Please click on 'You have 1 online module assigned' and then click on the green circle to begin the Online Training. **Current Training** Upon completion, the last screen will allow you to print a certificate, and you will always have the ability to log back into your account and access the certificate. You have 1 online module assigned **Online Training Modules** To begin your online training, please click the title of your assigned training: Protecting God's Children Online Awareness Session 4.0 Assigned: 07/01/2024 Due: 07/15/2024 If you have additional questions about your VIRTUS Account, please A PROGRAM AND SERVICE OF THE NATIONAL CATHOLIC RISK RETENTION GROUP, INC. contact the VIRTUS Help Desk at 1-888-847-8870 or **RTUS**Online helpdesk@virtus.org. Thank you!